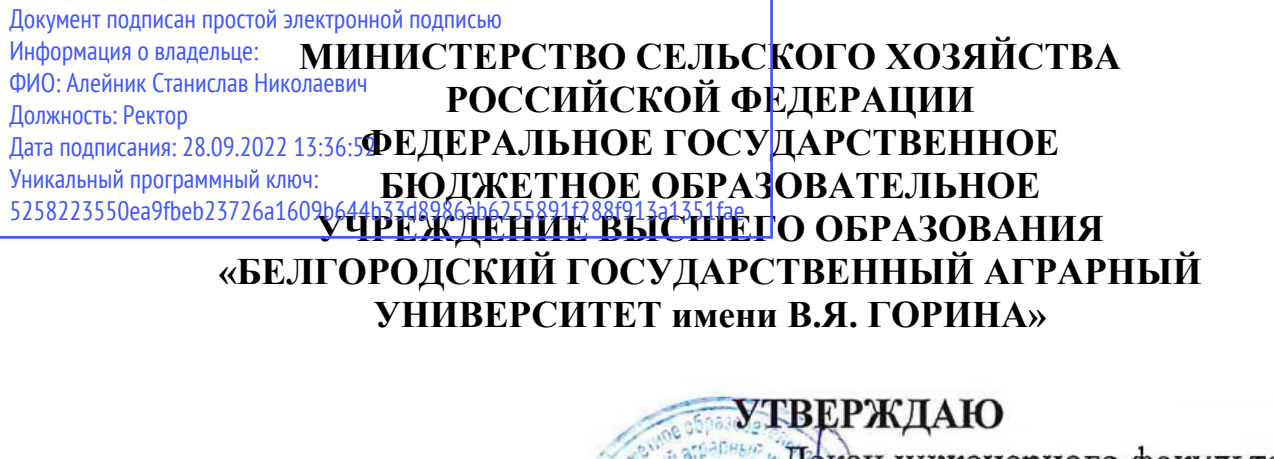

Декан инженерного факультета, к.т. и., профессор - Стребков С.В./ 05 2022 г. 51  $\ddot{\theta}$   $\ddot{\theta}$   $\approx$   $154$ 

# **РАБОЧАЯ ПРОГРАММА ДИСЦИПЛИНЫ**

**Устройство и эксплуатация зарубежной сельскохозяйственной техники** 

Направление подготовки 35.03.06 Агроинженерия

Направленность (профиль) Техническая эксплуатация сельскохозяйственной техники и оборудования

Квалификация Бакалавр

Год начала подготовки - 2022

**Майский, 2022**

Рабочая программа дисциплины (модуля) составлена с учетом требований:

 Федерального государственного образовательного стандарта высшего образования - бакалавриат по направлению подготовки 35.03.06 агроинженерия, утвержденного приказом Министерства образования и науки РФ от 23 августа 2017 г. №813;

 порядка организации и осуществления образовательной деятельности по образовательным программам высшего образования – программам бакалавриата, программам специалитета, программам магистратуры, утвержденного приказом Министерства образования и науки РФ от 06.04.2021 № 245;

 профессионального стандарта «Специалист в области механизации сельского хозяйства», утвержденного Приказом Министерства труда и социальной защиты РФ от 2 сентября 2020 года № 555н.

**Составитель**: кандидат технических наук, доцент Макаренко А.Н.

Рассмотрена на заседании кафедры «Машины и оборудование в агробизнесе»

 $\kappa$  19  $\kappa$  05 2022 г., протокол № 9-81/22 Зав. кафедрой Макаренко А.Н. Руководитель основной профессиональной Казаков К.В. образовательной программы

## **I. ЦЕЛЬ И ЗАДАЧИ ДИСЦИПЛИНЫ**

**1.1. Цель дисциплины -** получение знаний по устройству, конструкции, теории технологических и рабочих процессов, зарубежной сельскохозяйственной техники и оборудования.

### **1.2 Задачи дисциплины:**

- изучить общую конструкции зарубежной сельскохозяйственной техники и оборудования;

- сформировать знания по достижениям науки и техники в области механизации; освоении прогрессивных технологий и технических средств за рубежом.

## **II. МЕСТО ДИСЦИПЛИНЫ В СТРУКТУРЕ ОСНОВНОЙ ПРОФЕССИОНАЛЬНОЙ ОБРАЗОВАТЕЛЬНОЙ ПРОГРАММЫ (ОПОП)**

## **2.1. Цикл (раздел) ОПОП, к которому относится дисциплина**

Устройство и эксплуатация зарубежной сельскохозяйственной техники относится к дисциплинам по выбору (Б1.В.ДВ.01.01) в части, формируемой участниками образовательных отношений, основной профессиональной образовательной программы.

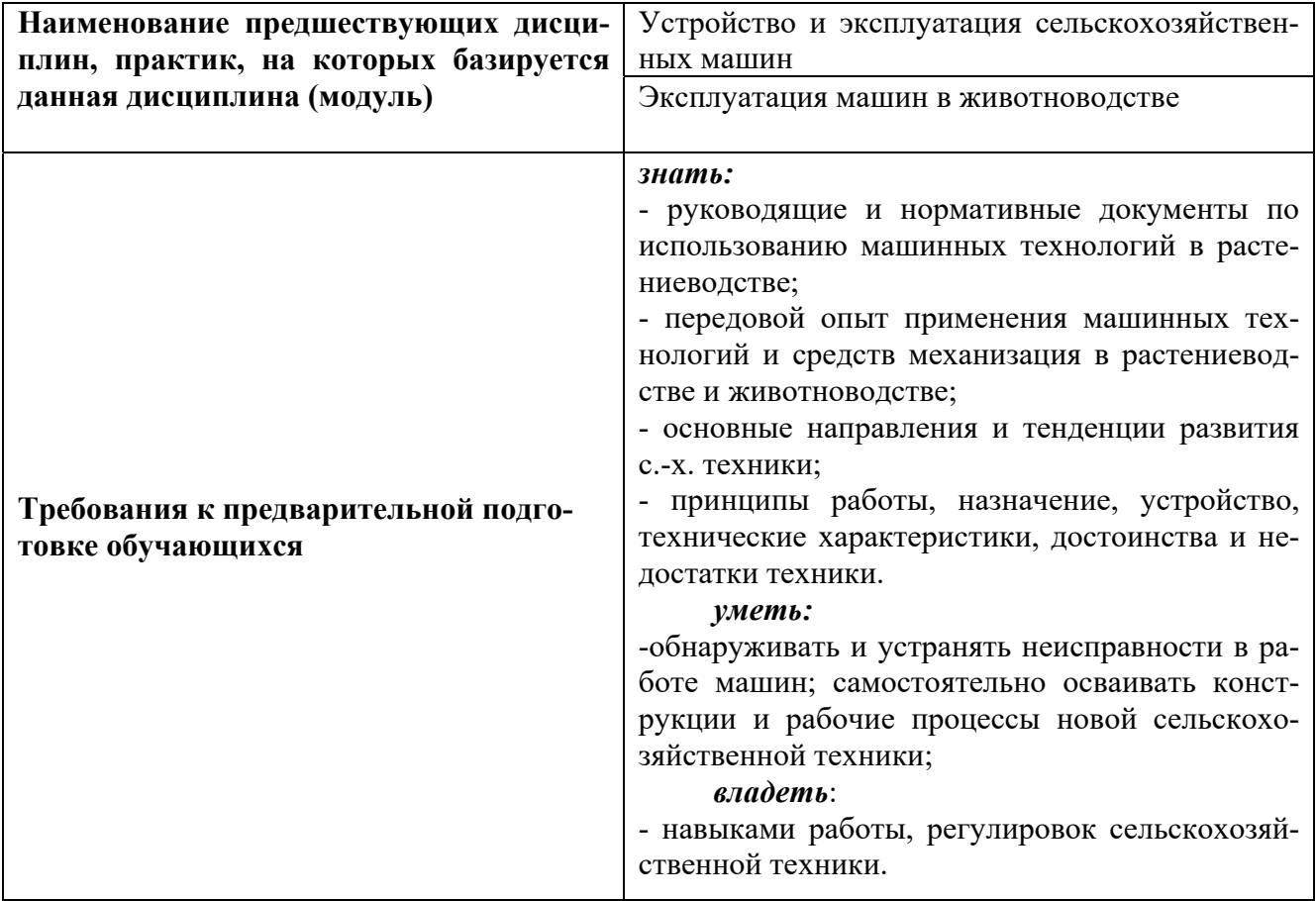

## **2.2. Логическая взаимосвязь с другими частями ОПОП**

## **III. ОБРАЗОВАТЕЛЬНЫЕ РЕЗУЛЬТАТЫ ОСВОЕНИЯ ДИСЦИПЛИНЫ, СООТВЕТСТВУЮЩИЕ ФОРМИРУЕМЫМ КОМПЕТЕНЦИЯМ**

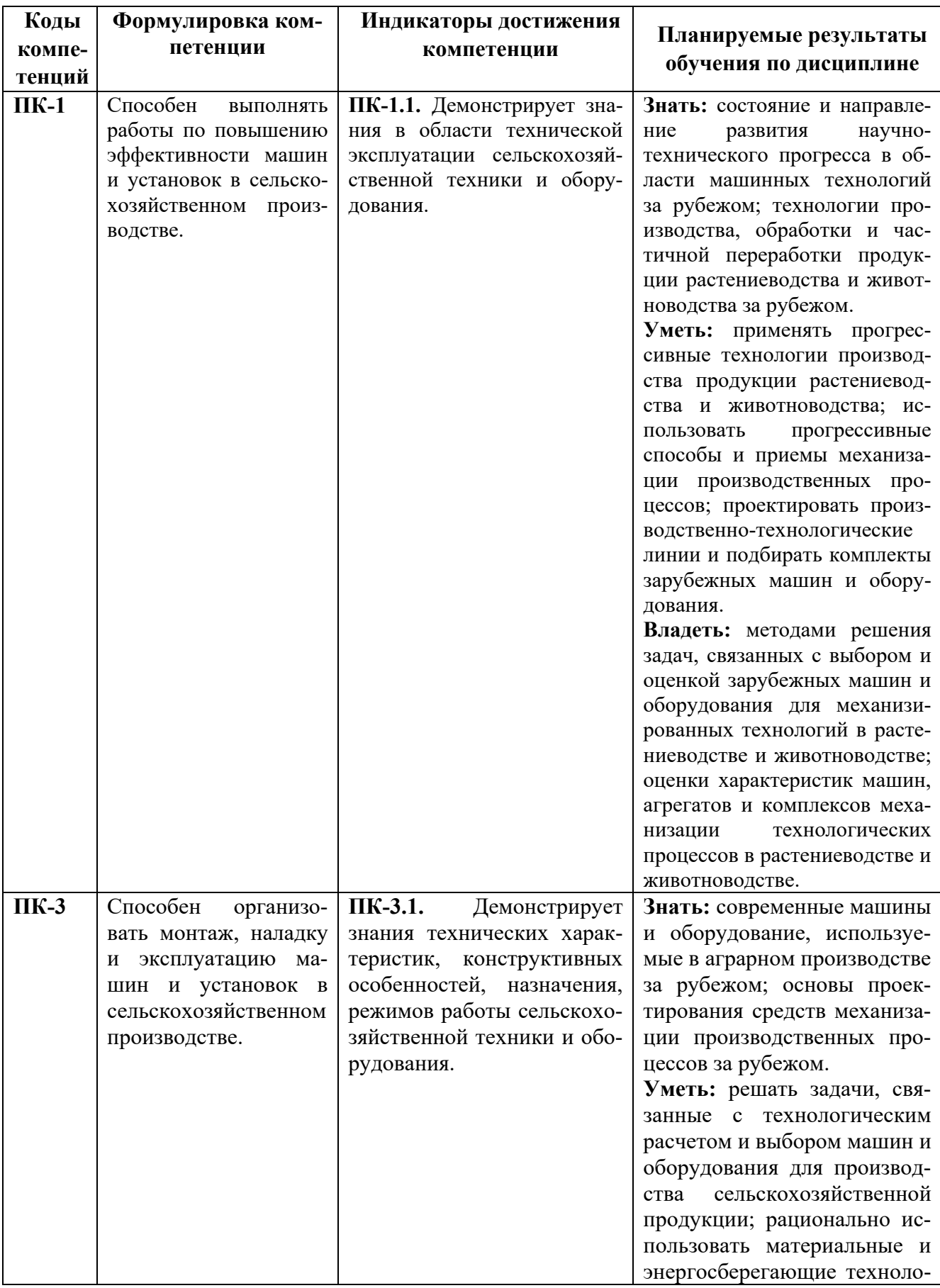

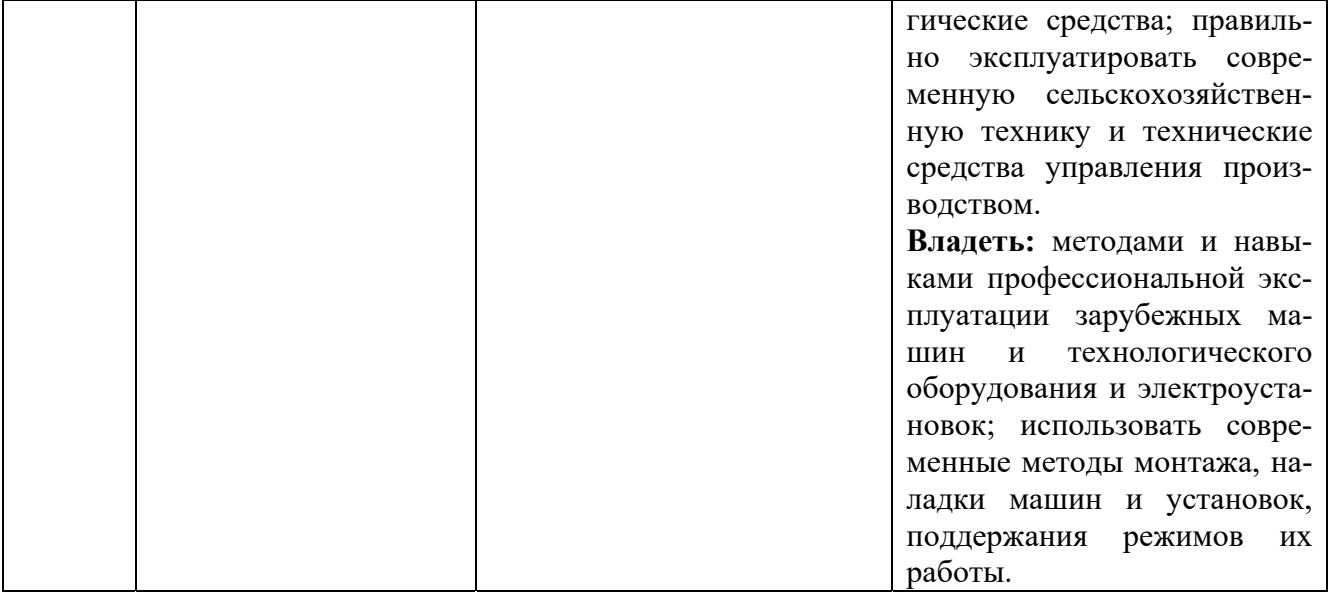

## **IV. ОБЪЕМ, СТРУКТУРА, СОДЕРЖАНИЕ ДИСЦИПЛИНЫ, ВИДЫ УЧЕБНОЙ РАБОТЫ И ФОРМЫ КОНТРОЛЯ ЗНАНИЙ 4.1. Распределение объема учебной работы по формам обучения**

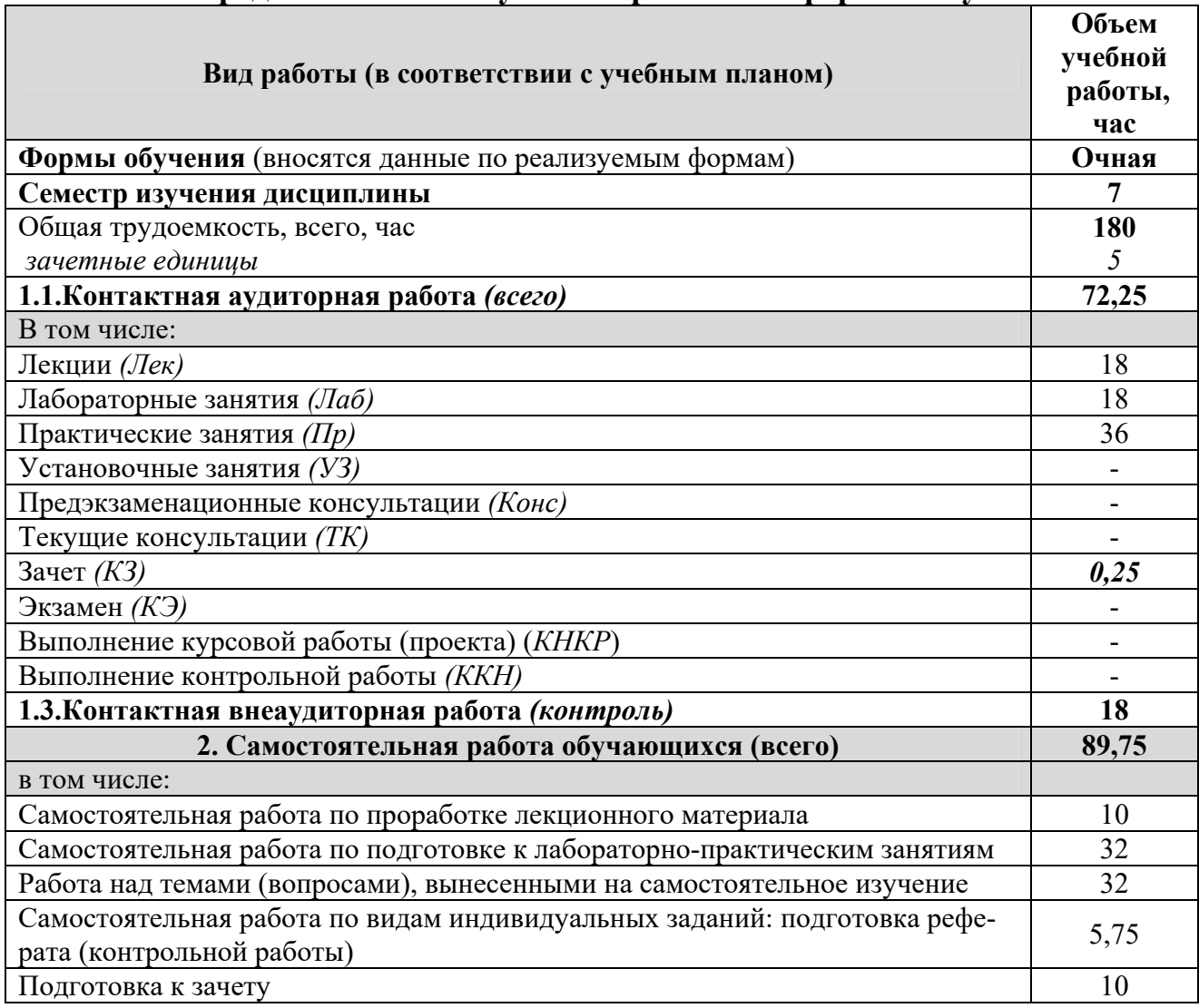

### **4.2 Общая структура дисциплины и виды учебной работы**

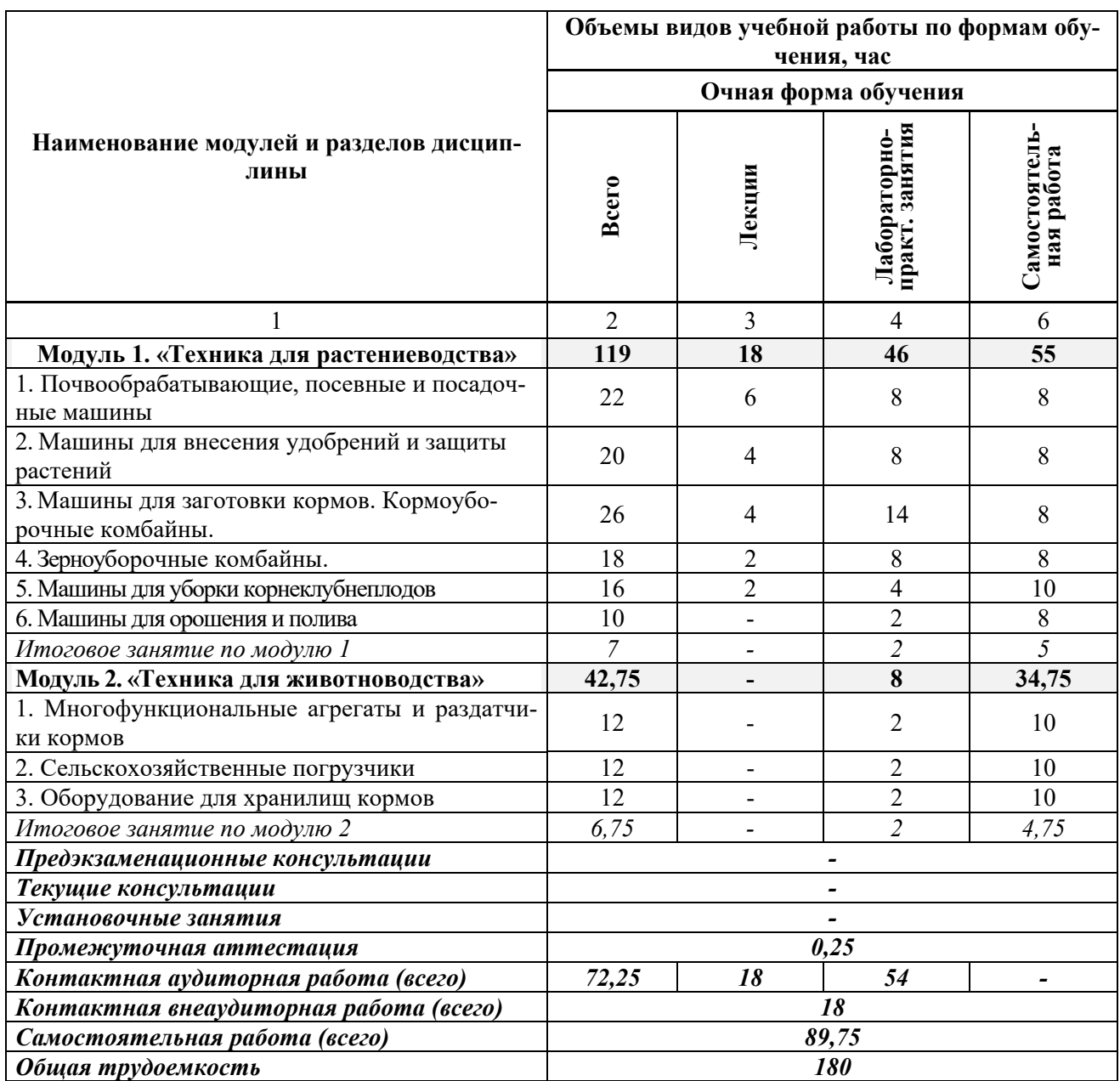

## **4.3 Содержание дисциплины**

#### **Наименование и содержание модулей и разделов дисциплины**

#### **Модуль 1. «Техника для растениеводства»**

*1. Почвообрабатывающие, посевные и посадочные машины*

1.1. Машины для основной обработки почвы. Навесные оборотные плуги. Полунавесные оборотные плуги. Регулировочный центр поворота. Механизм поворота плуга. Разновидности плужных корпусов. Регулирование ширины захвата плуга. Оснастка плуга. Гидравлическое изменение глубины.

1.2. Машины для поверхностной обработки почвы. Культиваторы, дисковые бороны, глубокорыхлители, рыхлители технологической колеи, ротационные бороны. Конструкции рабо-

### **Наименование и содержание модулей и разделов дисциплины**

чих органов. Предпосевные комбинации.

1.3. Машины для посева и посадки. Механические сеялки. Пневматические сеялки. Рабочие органы сеялок, высевающие катушки механических. Функции измерения, управления и регулировки. Функции электроники.

#### *2. Машины для внесения удобрений и защиты растений*

2.1. Машины для подготовки и внесения твердых минеральных и органических удобрений. Центробежные разбрасыватели. Система внесения удобрений Limiter. Электрическое управление шиберными заслонками. Гидравлический привод разбрасывающих дисков. Универсальный разбрасыватель удобрений и навоза. Разбрасыватели органических удобрений.

2.2. Машины для внесения жидких минеральных и органических удобрений. Машины для внесения жидких минеральных удобрений. Цистерны для внесения навозной жижи и жидкого навоза.

2.3 Машины для химической защиты растений. Навесные опрыскиватели. Прицепные опрыскиватели. Схемы распределения опрыскивателей. Производительность агрегатов на опрыскивании.

#### *3. Машины для заготовки кормов*

3.1. Машины для скашивания, ворошения, сгребания и прессования сена. Дисковые косилки. Косилки-плющилки. Фронтальные барабанные косилки. Прицепные ротационные косилки с плющилкой. Гидрофицированная садовая косилка. Мульчирующая косилка-резчик. Рулонные пресс-подборщики. Поршневые пресс-подборщики. Пресс-подборщик высокой степени сжатия. Мини упаковщик.

3.2. Кормоуборочные комбайны. Самоходные кормоуборочные комбайны. Прицепные кормоуборочные комбайны. Валковый подборщик соломоизмельчитель.

#### *4. Зерноуборочные комбайны*

4.1 Зерноуборочные комбайны. Общая компоновка зерноуборочных комбайнов. Кабина зерноуборочных комбайнов. Система PROFI CAM CLAAS и рабочее освещение. Электронные системы управления. Молотильная система APS. Система сепарации ROTO PLUS. Система обмолота APS HYBRID SYSTEM. Система очистки JET STREAM.

#### *5. Машиныдля уборки корнеклубнеплодов*

5.1. Машины для уборки корнеклубнеплодов. Свеклоуборочные комбайны. Картофелеуборочные комбайны.

#### *6. Машины для орошения и полива*

6.1 Машины для орошения и полива. Современные виды орошения и полива. Системы капельного орошения. Системы верхнего увлажнения. Спринклерное орошение. Барабанные машины. Круговые и фронтальные дождевальные системы.

*Итоговое занятие по модулю 1* 

#### **Модуль 2. «Техника для животноводства»**

2.1 Многофункциональные агрегаты и раздатчики кормов. Мобильный кормосмесителькормораздатчик. Вертикальные миксеры-кормораздатчики. Горизонтальные смесителикормораздатчики. Самоходные миксеры-кормораздатчики.

2.2 Сельскохозяйственные погрузчики. Общая компоновка и системы современных фронтальных погрузчиков.

2.3 Оборудование для хранилищ кормов. Погрузчик-подборщик для фуража. Раздатчик фуражных блоков. Машины для закладки кормов в пластиковые трубы.

*Итоговое занятие по модулю 2*

## **V. ОЦЕНКА ЗНАНИЙ И ФОНД ОЦЕНОЧНЫХ СРЕДСТВ ДЛЯ ПРОВЕДЕНИЯ ТЕКУЩЕГО КОНТРОЛЯ ЗНАНИЙ И ПРОМЕЖУТОЧНОЙ АТТЕСТАЦИИ ОБУЧАЮЩИХСЯ ПО ДИСЦИПЛИНЕ**

## **5.1. Формы контроля знаний, рейтинговая оценка и формируемые компетенции (очная форма обучения)**

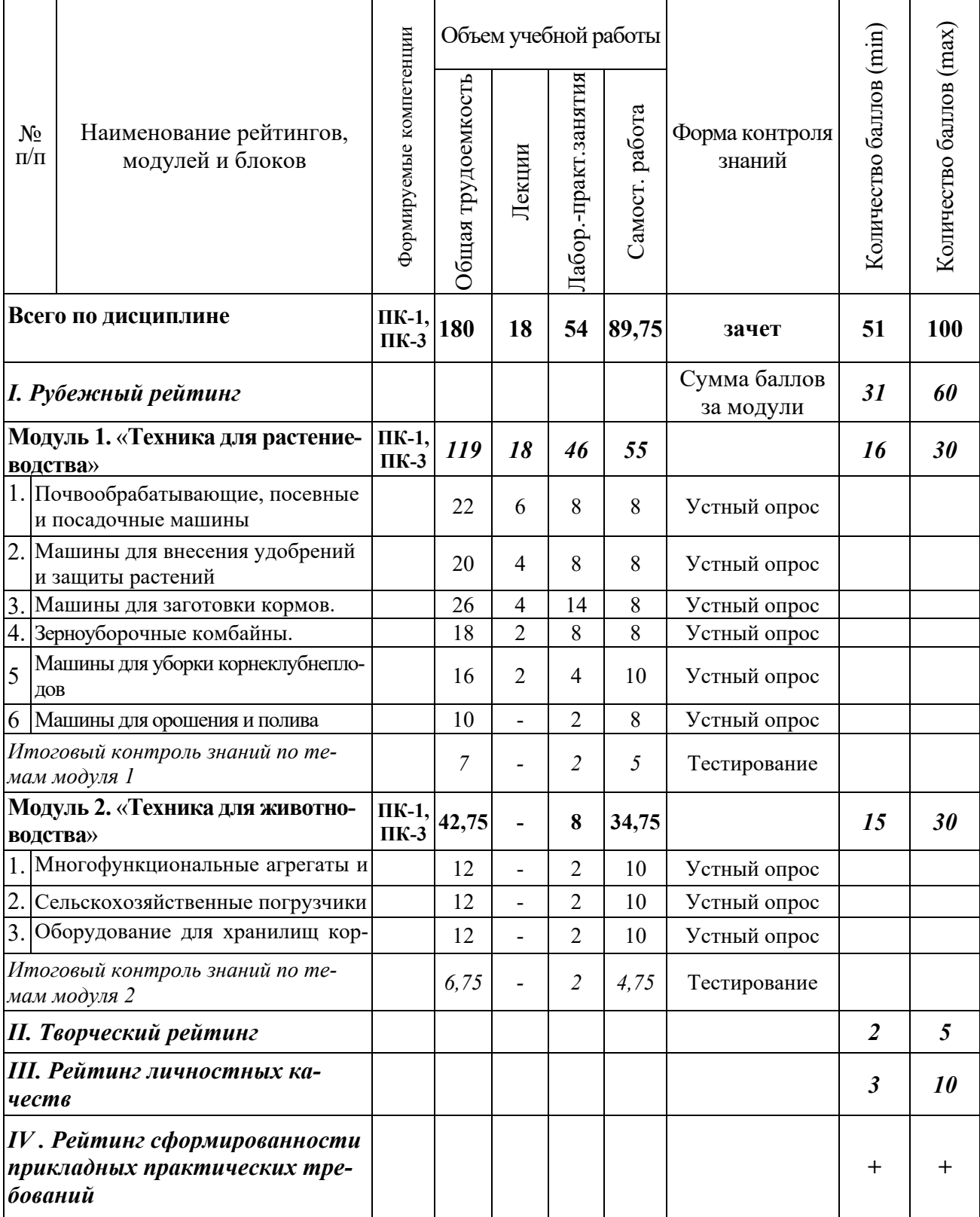

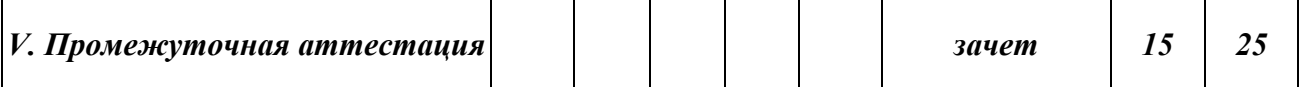

### *5.2. Оценка знаний студента*

### *5.2.1. Основные принципы рейтинговой оценки знаний*

Оценка знаний по дисциплине осуществляется согласно Положению о балльно-рейтинговой системе оценки обучения в ФГБОУ Белгородского ГАУ.

Уровень развития компетенций оценивается с помощью рейтинговых баллов.

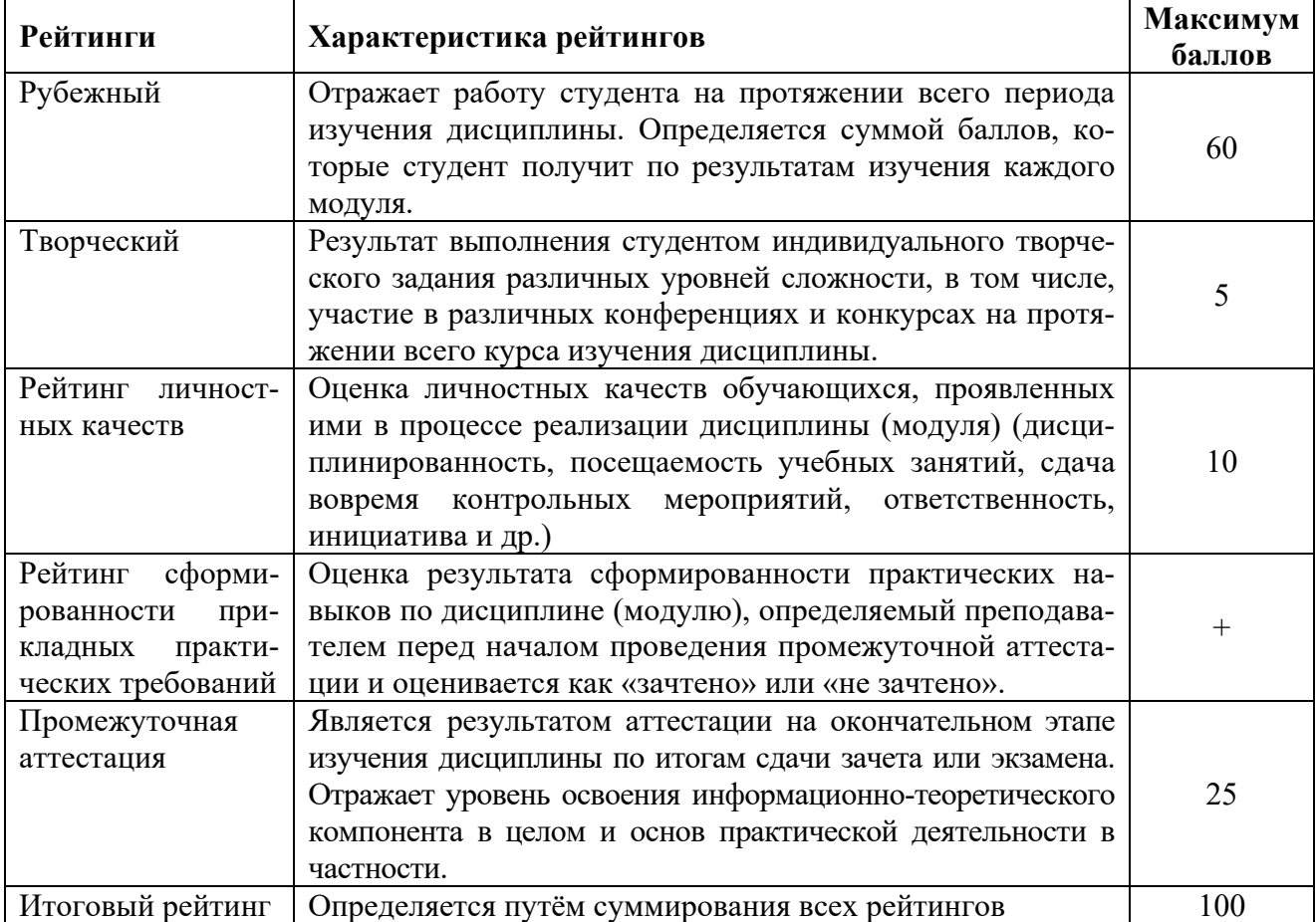

Итоговая оценка компетенций студента осуществляется путём автоматического перевода баллов общего ре йтинга в стандартные оценки:

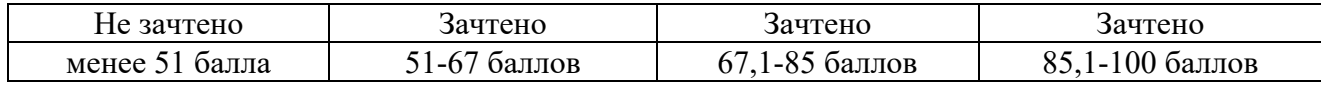

### *5.2. дента 2. Критерии оценки знаний сту на зачете*

Оценка «зачтено» на зачете определяется на основании следующих критериев:

 студент усвоил взаимосвязь основных понятий дисциплины и их значение для приобретаемой профессии, при этом проявил творческие способности в понимании, изложении и использовании учебно-программного материала;

 студент демонстрирует полное знание учебно-программного материала, успешно выполнил предусмотренные в программе задания, усвоил основную литературу, рекомендованную в программе;

 студент показал систематический характер знаний по дисциплине и способность к их самостоятельному пополнению и обновлению в ходе дальнейшей учебной работы и профессиональной деятельности.

Оценка «не зачтено» на зачете определяется на основании следующих критериев:

 студент допускает грубые ошибки в ответе на зачете и при выполнении заданий, при этом не обладает необходимыми знаниями для их устранения под руководством преподавателя;

 студент демонстрирует проблемы в знаниях основного учебнопрограммного материала, допускает принципиальные ошибки в выполнении предусмотренных программой заданий;

 студент не может продолжать обучение или приступить к профессиональной деятельности по окончании вуза без дополнительных занятий по соответствующей дисциплине.

*5.3. Фонд оценочных средств. Типовые контрольные задания или иные материалы, необходимые для оценки формируемых компетенций по дисциплине* (приложение 1)

## **VI УЧЕБНО-МЕТОДИЧЕСКОЕ И ИНФОРМАЦИОННОЕ ОБЕСПЕЧЕНИЕ ДИСЦИПЛИНЫ**

## **6.1 Основная литература**

1. Макаренко А.Н., Мартынова И.В., Мачкарин А.В., Рыжков А.В., Саенко Ю.В., Чехунов О.А. «Зарубежная сельскохозяйственная техника». Учебное пособие для студентов направления подготовки 35.03.06 - «Агроинженерия», профиль - «Технические системы в агробизнесе», Белгородский ГАУ им. В.Я. Горина 2015. - 200 с. – Режим доступа: [http://lib.belgau.edu.ru/cgi](http://lib.belgau.edu.ru/cgi-bin/irbis64r_plus/cgiirbis_64_ft.exe?C21COM=2&I21DBN=BOOKS_FULLTEXT&P21DBN=BOOKS&Z21ID=15251259625562518&Image_file_name=Mart%5F2015%5CZarubeg%5Fsels%5Ftehnika%2Epdf&Image_file_mfn=46333&IMAGE_FILE_DOWNLOAD=0&IMAGE_DOWNLOAD_TEXT=1%23search=%22%D0%97%D0%90%D0%A0%D0%A3%D0%91%D0%95%D0%96%D0%9D%D0%90%D0%AF%20%D1%81%D0%B5%D0%BB%D1%8C%D1%81%D0%BA%D0%BE%D1%85%D0%BE%D0%B7%D1%8F%D0%B9%D1%81%D1%82%D0%B2%D0%B5%D0%BD%D0%BD%D0%B0%D1%8F%20%D0%A2%D0%95%D0%A5%D0%9D%D0%98%D0%9A%D0%90%22)[bin/irbis64r\\_plus/cgiirbis\\_64\\_ft.exe?C21COM=2&I21DBN=BOOKS\\_FULLTEXT&](http://lib.belgau.edu.ru/cgi-bin/irbis64r_plus/cgiirbis_64_ft.exe?C21COM=2&I21DBN=BOOKS_FULLTEXT&P21DBN=BOOKS&Z21ID=15251259625562518&Image_file_name=Mart%5F2015%5CZarubeg%5Fsels%5Ftehnika%2Epdf&Image_file_mfn=46333&IMAGE_FILE_DOWNLOAD=0&IMAGE_DOWNLOAD_TEXT=1%23search=%22%D0%97%D0%90%D0%A0%D0%A3%D0%91%D0%95%D0%96%D0%9D%D0%90%D0%AF%20%D1%81%D0%B5%D0%BB%D1%8C%D1%81%D0%BA%D0%BE%D1%85%D0%BE%D0%B7%D1%8F%D0%B9%D1%81%D1%82%D0%B2%D0%B5%D0%BD%D0%BD%D0%B0%D1%8F%20%D0%A2%D0%95%D0%A5%D0%9D%D0%98%D0%9A%D0%90%22) [P21DBN=BOOKS&Z21ID=15251259625562518&Image\\_file\\_name=Mart%5F2015](http://lib.belgau.edu.ru/cgi-bin/irbis64r_plus/cgiirbis_64_ft.exe?C21COM=2&I21DBN=BOOKS_FULLTEXT&P21DBN=BOOKS&Z21ID=15251259625562518&Image_file_name=Mart%5F2015%5CZarubeg%5Fsels%5Ftehnika%2Epdf&Image_file_mfn=46333&IMAGE_FILE_DOWNLOAD=0&IMAGE_DOWNLOAD_TEXT=1%23search=%22%D0%97%D0%90%D0%A0%D0%A3%D0%91%D0%95%D0%96%D0%9D%D0%90%D0%AF%20%D1%81%D0%B5%D0%BB%D1%8C%D1%81%D0%BA%D0%BE%D1%85%D0%BE%D0%B7%D1%8F%D0%B9%D1%81%D1%82%D0%B2%D0%B5%D0%BD%D0%BD%D0%B0%D1%8F%20%D0%A2%D0%95%D0%A5%D0%9D%D0%98%D0%9A%D0%90%22) %5CZarubeg%5Fsels%5Ftehnika%2Epdf&Image\_file\_mfn=46333&IMAGE\_FILE [DOWNLOAD=0&IMAGE\\_DOWNLOAD\\_TEXT=1#search=%22%D0%97%D0%9](http://lib.belgau.edu.ru/cgi-bin/irbis64r_plus/cgiirbis_64_ft.exe?C21COM=2&I21DBN=BOOKS_FULLTEXT&P21DBN=BOOKS&Z21ID=15251259625562518&Image_file_name=Mart%5F2015%5CZarubeg%5Fsels%5Ftehnika%2Epdf&Image_file_mfn=46333&IMAGE_FILE_DOWNLOAD=0&IMAGE_DOWNLOAD_TEXT=1%23search=%22%D0%97%D0%90%D0%A0%D0%A3%D0%91%D0%95%D0%96%D0%9D%D0%90%D0%AF%20%D1%81%D0%B5%D0%BB%D1%8C%D1%81%D0%BA%D0%BE%D1%85%D0%BE%D0%B7%D1%8F%D0%B9%D1%81%D1%82%D0%B2%D0%B5%D0%BD%D0%BD%D0%B0%D1%8F%20%D0%A2%D0%95%D0%A5%D0%9D%D0%98%D0%9A%D0%90%22) [0%D0%A0%D0%A3%D0%91%D0%95%D0%96%D0%9D%D0%90%D0%AF%20](http://lib.belgau.edu.ru/cgi-bin/irbis64r_plus/cgiirbis_64_ft.exe?C21COM=2&I21DBN=BOOKS_FULLTEXT&P21DBN=BOOKS&Z21ID=15251259625562518&Image_file_name=Mart%5F2015%5CZarubeg%5Fsels%5Ftehnika%2Epdf&Image_file_mfn=46333&IMAGE_FILE_DOWNLOAD=0&IMAGE_DOWNLOAD_TEXT=1%23search=%22%D0%97%D0%90%D0%A0%D0%A3%D0%91%D0%95%D0%96%D0%9D%D0%90%D0%AF%20%D1%81%D0%B5%D0%BB%D1%8C%D1%81%D0%BA%D0%BE%D1%85%D0%BE%D0%B7%D1%8F%D0%B9%D1%81%D1%82%D0%B2%D0%B5%D0%BD%D0%BD%D0%B0%D1%8F%20%D0%A2%D0%95%D0%A5%D0%9D%D0%98%D0%9A%D0%90%22) [%D1%81%D0%B5%D0%BB%D1%8C%D1%81%D0%BA%D0%BE%D1%85%D](http://lib.belgau.edu.ru/cgi-bin/irbis64r_plus/cgiirbis_64_ft.exe?C21COM=2&I21DBN=BOOKS_FULLTEXT&P21DBN=BOOKS&Z21ID=15251259625562518&Image_file_name=Mart%5F2015%5CZarubeg%5Fsels%5Ftehnika%2Epdf&Image_file_mfn=46333&IMAGE_FILE_DOWNLOAD=0&IMAGE_DOWNLOAD_TEXT=1%23search=%22%D0%97%D0%90%D0%A0%D0%A3%D0%91%D0%95%D0%96%D0%9D%D0%90%D0%AF%20%D1%81%D0%B5%D0%BB%D1%8C%D1%81%D0%BA%D0%BE%D1%85%D0%BE%D0%B7%D1%8F%D0%B9%D1%81%D1%82%D0%B2%D0%B5%D0%BD%D0%BD%D0%B0%D1%8F%20%D0%A2%D0%95%D0%A5%D0%9D%D0%98%D0%9A%D0%90%22) [0%BE%D0%B7%D1%8F%D0%B9%D1%81%D1%82%D0%B2%D0%B5%D0%B](http://lib.belgau.edu.ru/cgi-bin/irbis64r_plus/cgiirbis_64_ft.exe?C21COM=2&I21DBN=BOOKS_FULLTEXT&P21DBN=BOOKS&Z21ID=15251259625562518&Image_file_name=Mart%5F2015%5CZarubeg%5Fsels%5Ftehnika%2Epdf&Image_file_mfn=46333&IMAGE_FILE_DOWNLOAD=0&IMAGE_DOWNLOAD_TEXT=1%23search=%22%D0%97%D0%90%D0%A0%D0%A3%D0%91%D0%95%D0%96%D0%9D%D0%90%D0%AF%20%D1%81%D0%B5%D0%BB%D1%8C%D1%81%D0%BA%D0%BE%D1%85%D0%BE%D0%B7%D1%8F%D0%B9%D1%81%D1%82%D0%B2%D0%B5%D0%BD%D0%BD%D0%B0%D1%8F%20%D0%A2%D0%95%D0%A5%D0%9D%D0%98%D0%9A%D0%90%22) [D%D0%BD%D0%B0%D1%8F%20%D0%A2%D0%95%D0%A5%D0%9D%D0%](http://lib.belgau.edu.ru/cgi-bin/irbis64r_plus/cgiirbis_64_ft.exe?C21COM=2&I21DBN=BOOKS_FULLTEXT&P21DBN=BOOKS&Z21ID=15251259625562518&Image_file_name=Mart%5F2015%5CZarubeg%5Fsels%5Ftehnika%2Epdf&Image_file_mfn=46333&IMAGE_FILE_DOWNLOAD=0&IMAGE_DOWNLOAD_TEXT=1%23search=%22%D0%97%D0%90%D0%A0%D0%A3%D0%91%D0%95%D0%96%D0%9D%D0%90%D0%AF%20%D1%81%D0%B5%D0%BB%D1%8C%D1%81%D0%BA%D0%BE%D1%85%D0%BE%D0%B7%D1%8F%D0%B9%D1%81%D1%82%D0%B2%D0%B5%D0%BD%D0%BD%D0%B0%D1%8F%20%D0%A2%D0%95%D0%A5%D0%9D%D0%98%D0%9A%D0%90%22) [98%D0%9A%D0%90%22](http://lib.belgau.edu.ru/cgi-bin/irbis64r_plus/cgiirbis_64_ft.exe?C21COM=2&I21DBN=BOOKS_FULLTEXT&P21DBN=BOOKS&Z21ID=15251259625562518&Image_file_name=Mart%5F2015%5CZarubeg%5Fsels%5Ftehnika%2Epdf&Image_file_mfn=46333&IMAGE_FILE_DOWNLOAD=0&IMAGE_DOWNLOAD_TEXT=1%23search=%22%D0%97%D0%90%D0%A0%D0%A3%D0%91%D0%95%D0%96%D0%9D%D0%90%D0%AF%20%D1%81%D0%B5%D0%BB%D1%8C%D1%81%D0%BA%D0%BE%D1%85%D0%BE%D0%B7%D1%8F%D0%B9%D1%81%D1%82%D0%B2%D0%B5%D0%BD%D0%BD%D0%B0%D1%8F%20%D0%A2%D0%95%D0%A5%D0%9D%D0%98%D0%9A%D0%90%22)

## **6.2 Дополнительная литература**

1. Современные зерноуборочные комбайны: учебное пособие / В. Н. Ожерельев. - М. : Колос, 2009. - 176 с.

2. Гаврилов К.Л. Тракторы и сельскохозяйственные машины иностранного и отечественного производства. Устройство, диагностика и ремонт. – ИПК Звезда, 2010 г. – 352 с.

## **6.3. Учебно-методическое обеспечение самостоятельной работы обучающихся по дисциплине**

Самостоятельная работа обучающихся заключается в инициативном поиске информации о наиболее актуальных проблемах, которые имеют большое практическое значение и являются предметом научных дискуссий в рамках изучаемой дисциплины.

 Самостоятельная работа планируется в соответствии с календарными планами рабочей программы по дисциплине и в методическом единстве с тематикой учебных аудиторных занятий.

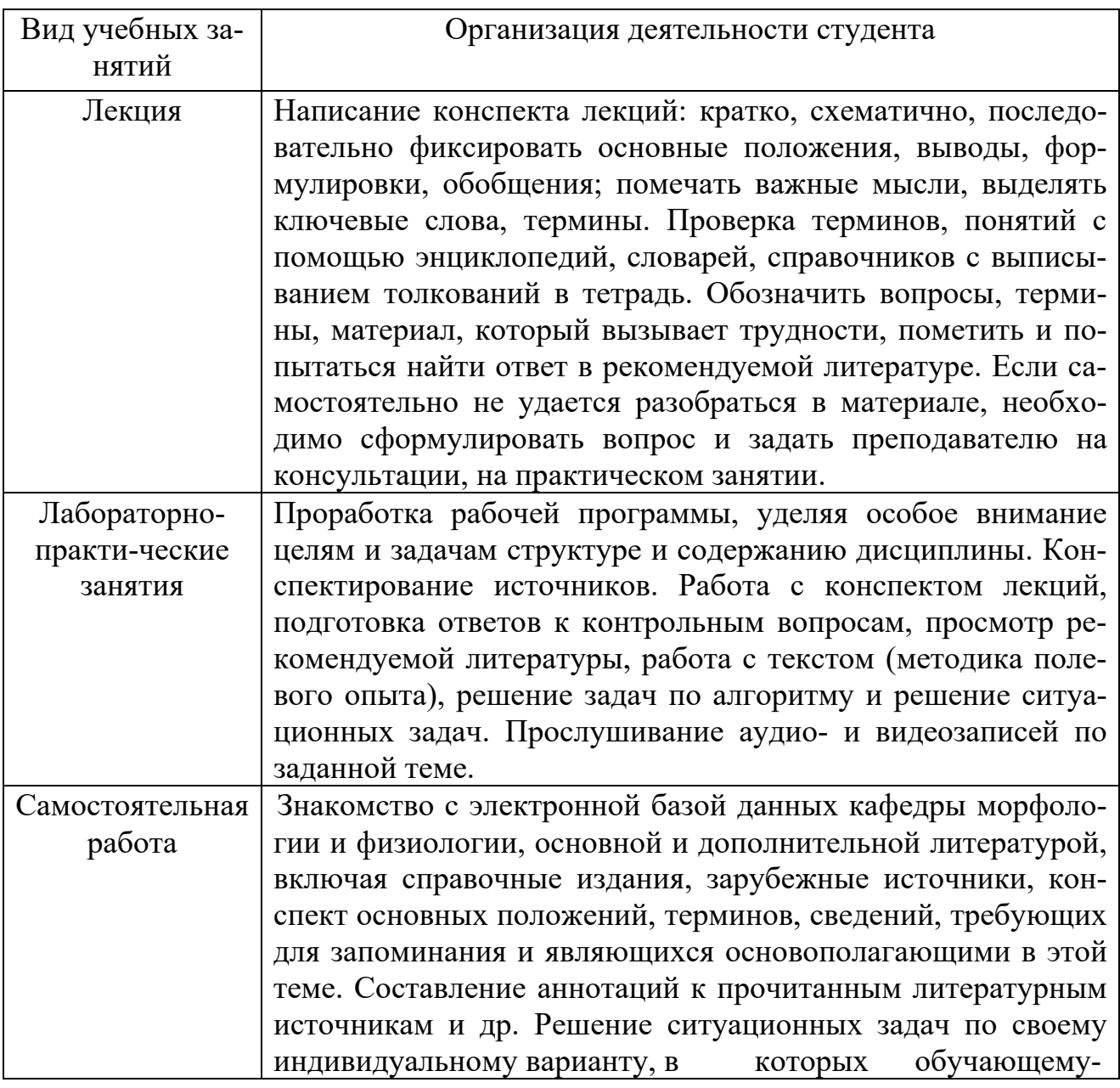

## **6.3.1. Методические указания по освоению дисциплины**

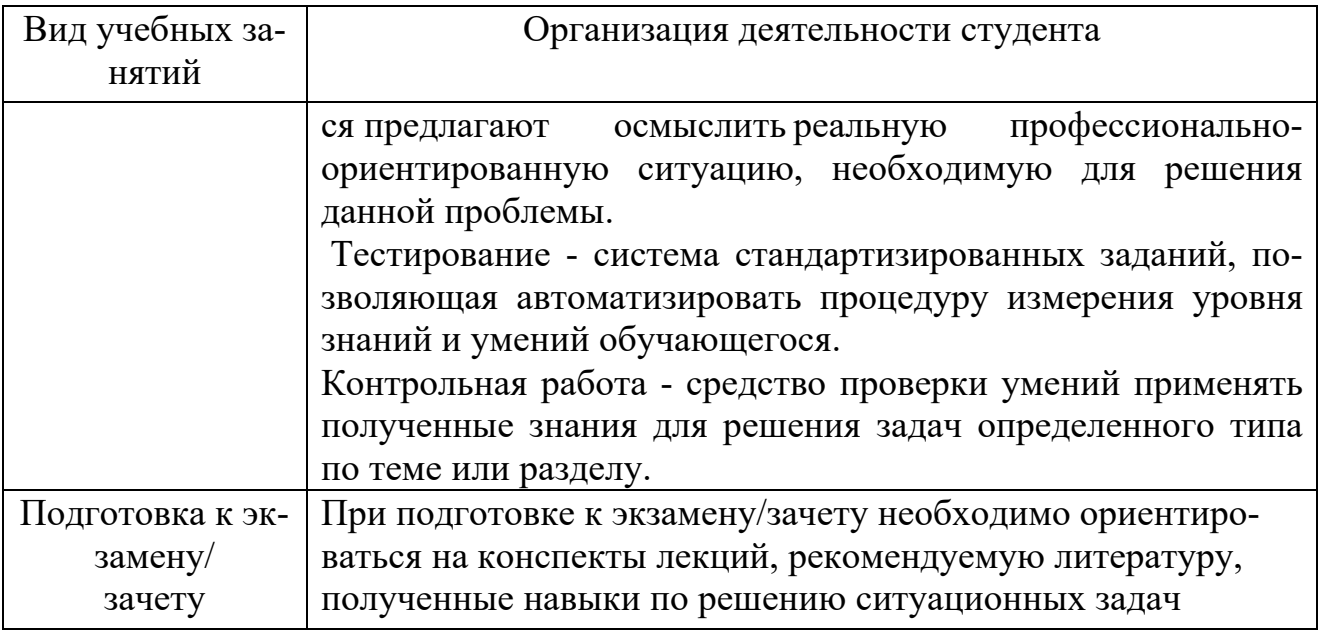

## *6.3.2. Видеоматериалы*

Каталог учебных видеоматериалов на официальном сайте ФГБОУ ВО Белгородский ГАУ – Режим доступа:

<http://www.bsaa.edu.ru/InfResource/library/video/mehanizatsiya.php>

### **6.4. Ресурсы информационно-телекоммуникационной сети «Интернет», современные профессиональные базы данных, информационные справочные системы**

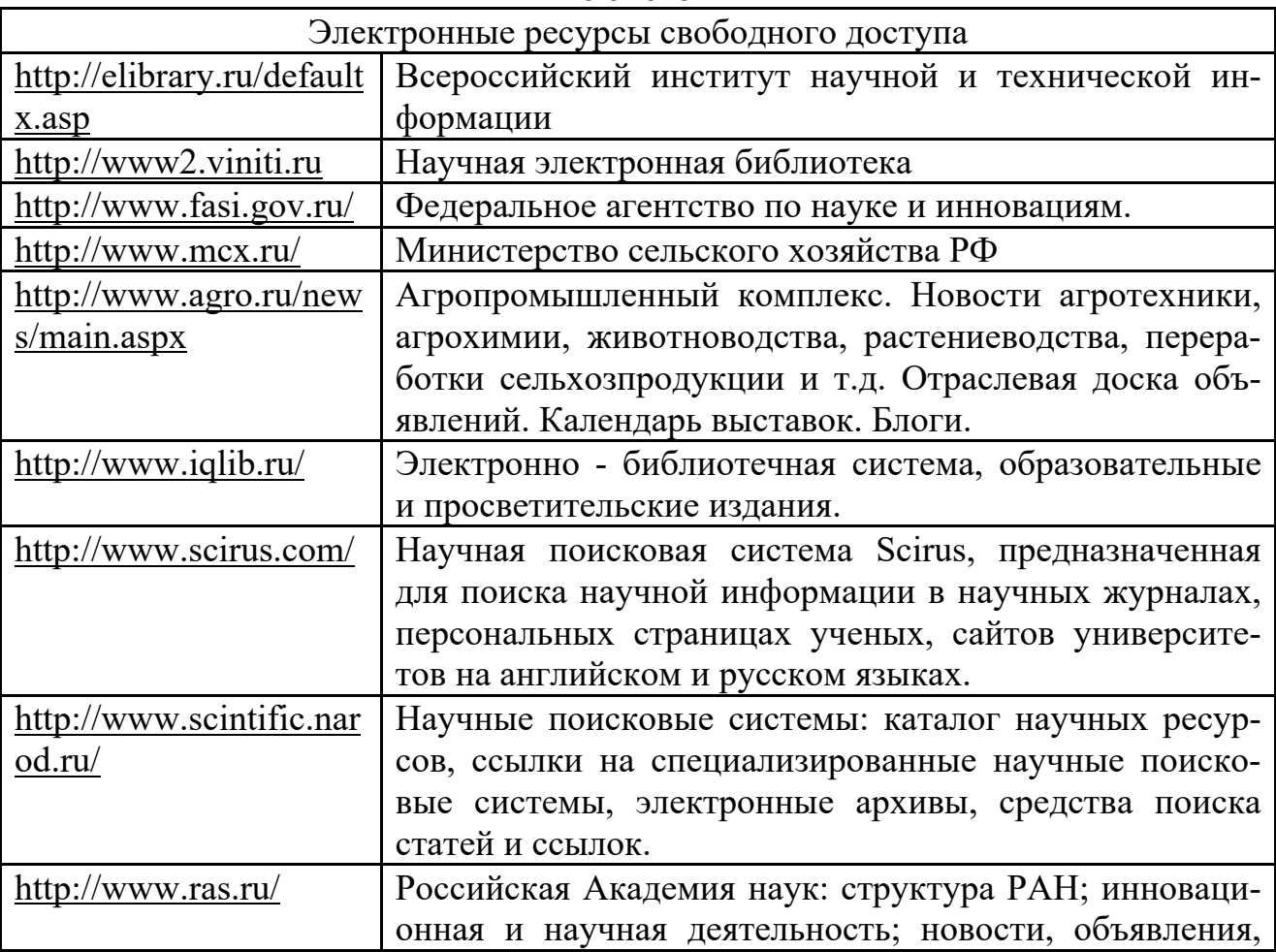

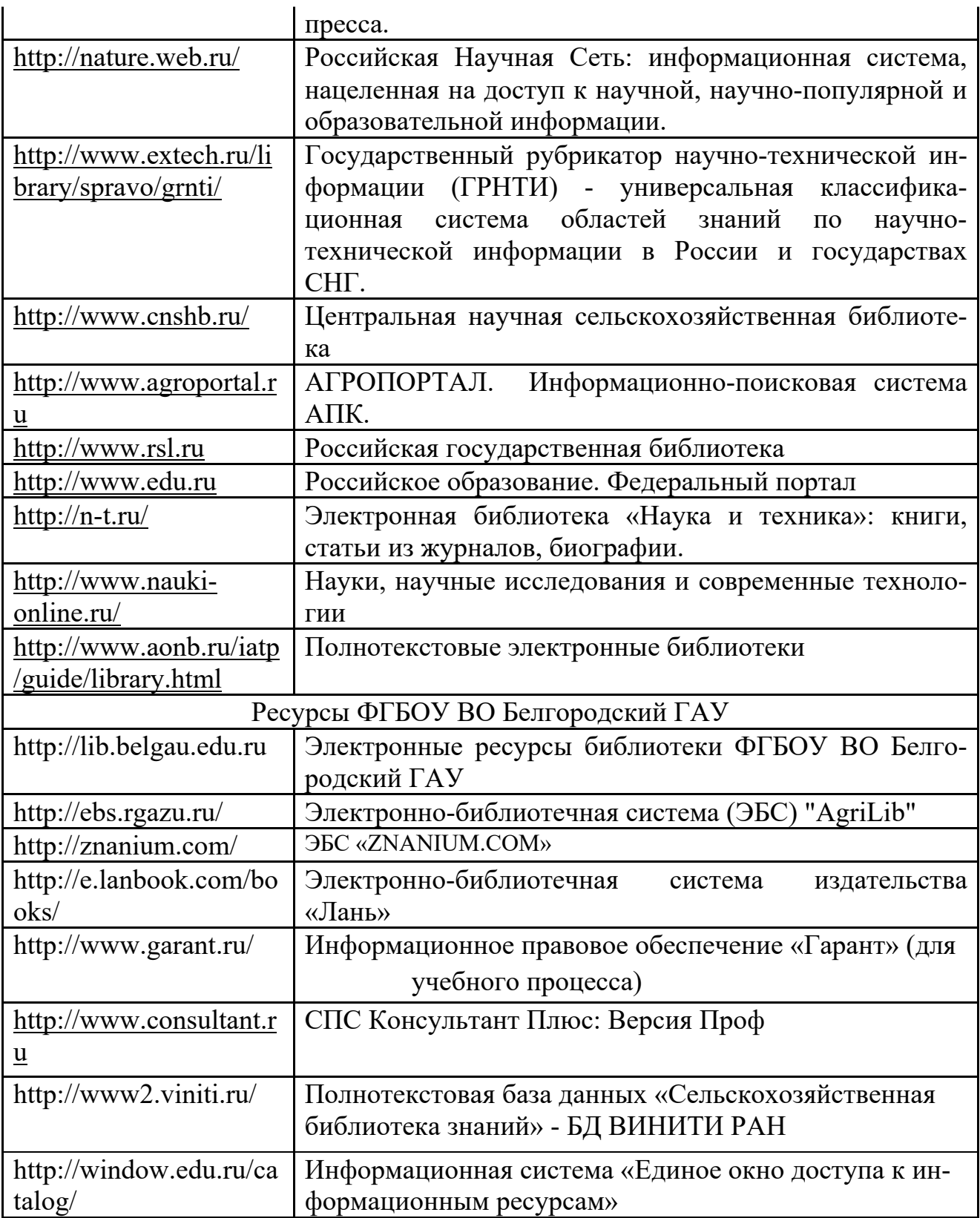

## **VII МАТЕРИАЛЬНО-ТЕХНИЧЕСКОЕ ОБЕСПЕЧЕНИЕ ДИСЦИПЛИНЫ**

**7.1. Помещения, укомплектованные специализированной мебелью, оснащенные оборудованием и техническими средствами обучения, служащими для представления учебной информации большой аудитории** 

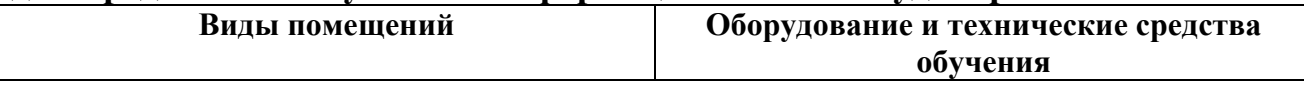

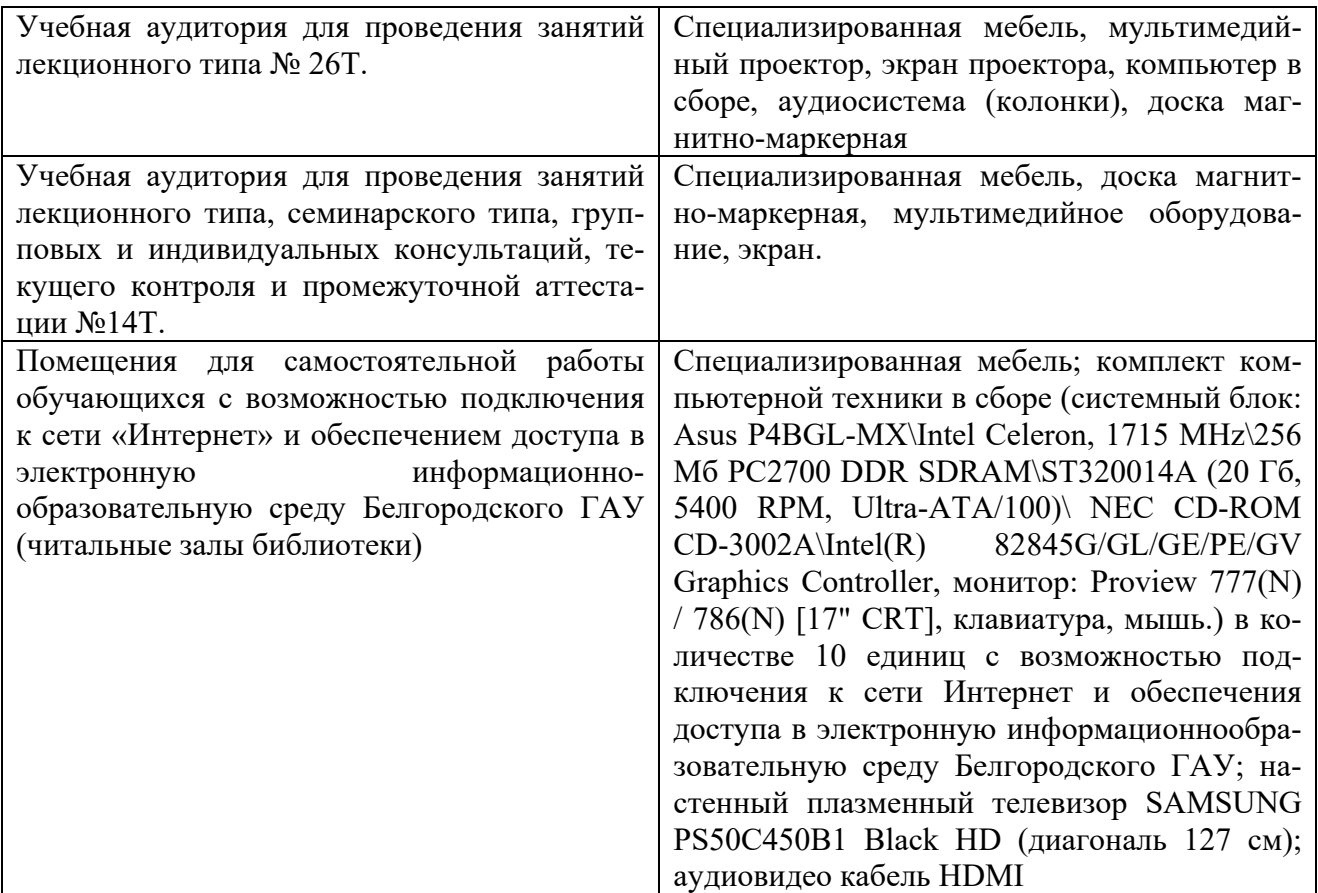

**7.2. Комплект лицензионного и свободно распространяемого программного обеспечения, в том числе отечественного производства** 

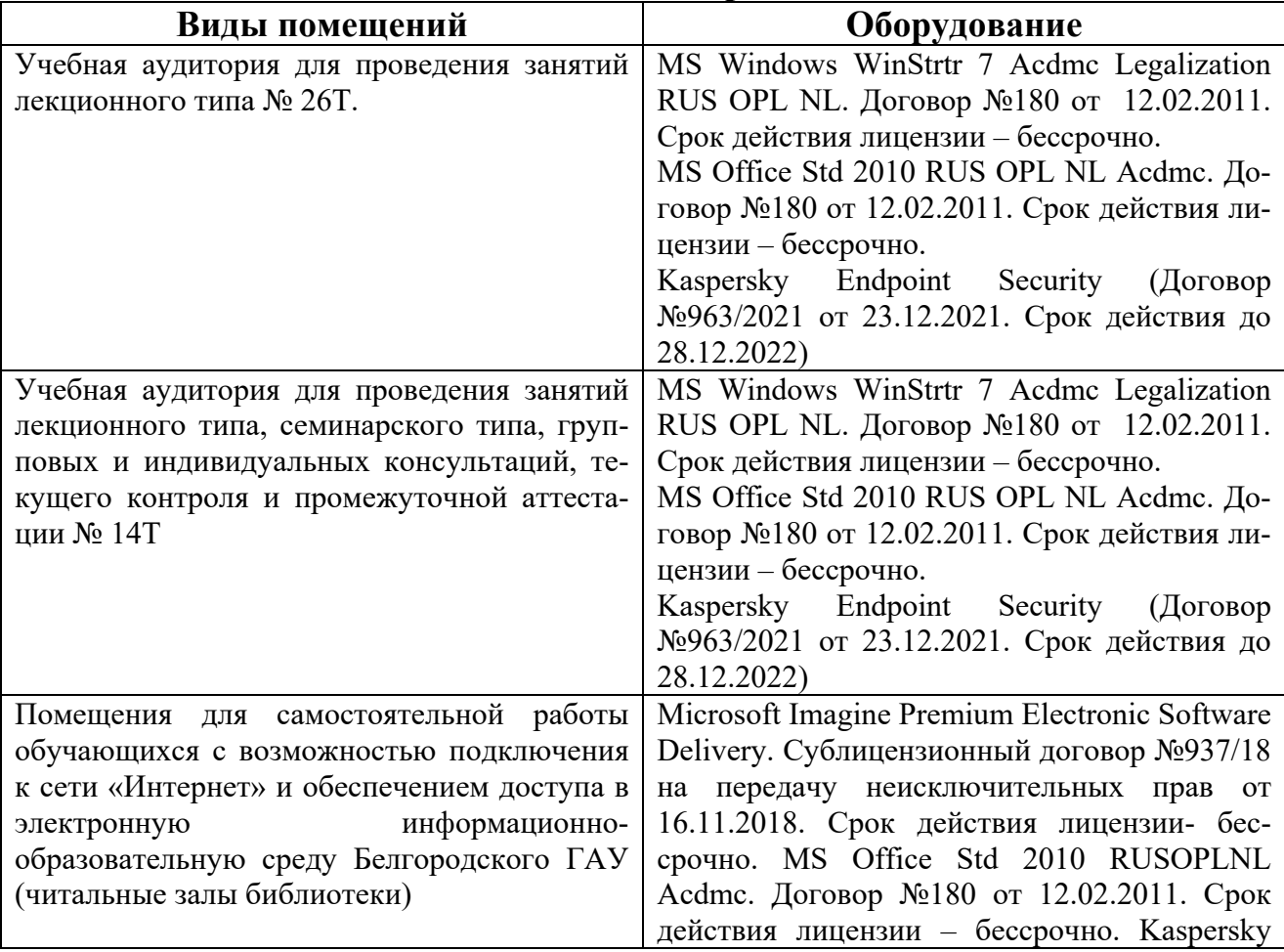

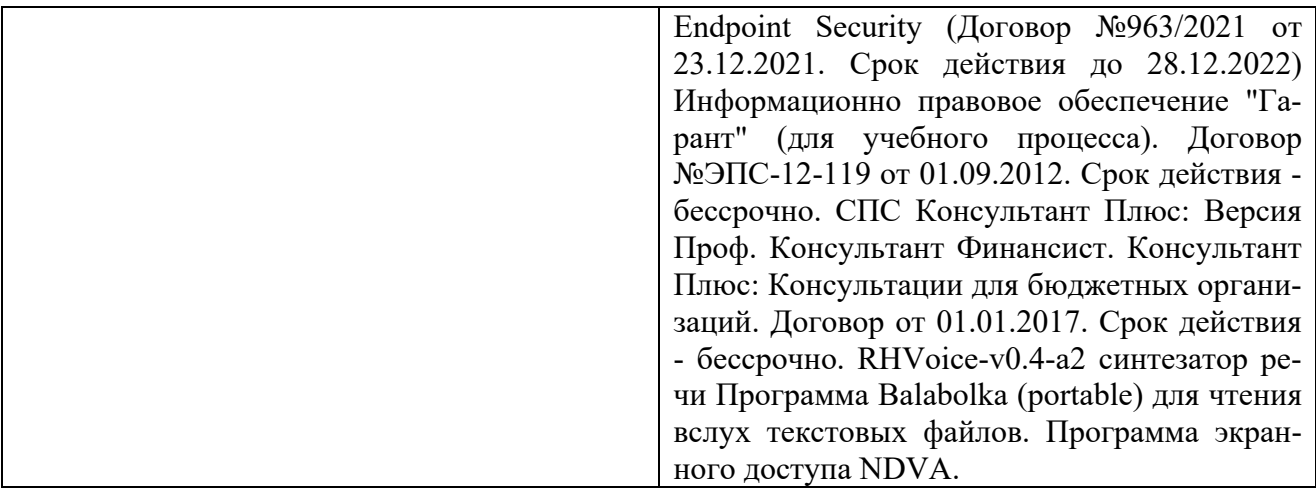

### **7.3. Электронные библиотечные системы и электронная информационнообразовательная среда**

– ЭБС «ZNANIUM.COM», договор на оказание услуг № 5547эбс/118 с Обществом с ограниченной ответственностью «ЗНАНИУМ» от 10.12.2021;

– ЭБС «AgriLib», лицензионный договор №ПДД 3/15 на предоставление доступа к электронно-библиотечной системе ФГБОУ ВПО РГАЗУ от 15.01.2015;

– ЭБС «Лань», договор №74 с Обществом с ограниченной ответственностью «Издательство Лань» от 08.10.2021;

– ЭБС «Руконт», договор №ДС-284 от 15.01.2016 с открытым акционерным обществом «ЦКБ»БИБКОМ», с обществом с ограниченной ответственностью «Агентство «Книга-Сервис».

## **VIII. ОСОБЕННОСТИ ОСВОЕНИЯ ДИСЦИПЛИНЫ (МОДУЛЯ) ДЛЯ ИНВАЛИДОВ И ЛИЦ С ОГРАНИЧЕННЫМИ ВОЗМОЖНОСТЯМИ ЗДОРОВЬЯ**

В случае обучения в университете инвалидов и лиц с ограниченными возможностями здоровья учитываются особенности психофизического развития, индивидуальные возможности и состояние здоровья таких обучающихся.

Образование обучающихся из числа инвалидов и лиц с ограниченными возможностями здоровья может быть организовано как совместно с другими обучающимися, так и в отдельных группах. Обучающиеся из числа лиц с ограниченными возможностями здоровья обеспечены печатными и (или) электронными образовательными ресурсами в формах, адаптированных к ограничениям их здоровья. Обучение инвалидов осуществляется также в соответствии с индивидуальной программой реабилитации инвалида (при наличии).

Для лиц с ограниченными возможностями здоровья по слуху возможно предоставление учебной информации в визуальной форме (краткий конспект лекций; тексты заданий). На аудиторных занятиях допускается присутствие ассистента, а также сурдопереводчиков и (или) тифлосурдопереводчиков. Текущий контроль успеваемости осуществляется в письменной форме: обучающийся письменно отвечает на вопросы, письменно выполняет практические задания. Доклад (реферат) также может быть представлен в письменной форме, при

этом требования к содержанию остаются теми же, а требования к качеству изложения материала (понятность, качество речи, взаимодействие с аудиторией и т. д.) заменяются на соответствующие требования, предъявляемые к письменным работам (качество оформления текста н списка литературы, грамотность, наличие иллюстрационных материалов и т.д.). Промежуточная аттестация для лиц с нарушениями слуха проводится в письменной форме, при этом используются общие критерии оценивания. При необходимости время подготовки к ответу может быть увеличено.

Для лиц с ограниченными возможностями здоровья по зрению университетом обеспечивается выпуск и использование на учебных занятиях альтернативных форматов печатных материалов (крупный шрифт или аудиофайлы) а также обеспечивает обучающихся надлежащими звуковыми средствами воспроизведения информации (диктофонов и т.д.). Допускается присутствие ассистента, оказывающего обучающемуся необходимую техническую помощь. Текущий контроль успеваемости осуществляется в устной форме. При проведении промежуточной аттестации для лиц с нарушением зрения тестирование может быть заменено на устное собеседование по вопросам.

Для лиц с ограниченными возможностями здоровья, имеющих нарушения опорно- двигательного аппарата материально-технические условия университета обеспечивают возможность беспрепятственного доступа обучающихся в учебные помещения, а также пребывания в них (наличие пандусов, поручней, расширенных дверных проемов, лифтов; наличие специальных кресел и других приспособлений). На аудиторных занятиях, а также при проведении процедур текущего контроля успеваемости и промежуточной аттестации лицам с ограниченными возможностями здоровья, имеющим нарушения опорнодвигательного аппарата могут быть предоставлены необходимые технические средства (персональный компьютер, ноутбук или другой гаджет); допускается присутствие ассистента (ассистентов), оказывающего обучающимся необходимую техническую помощь (занять рабочее место, передвигаться по аудитории, прочитать задание, оформить ответ, общаться с преподавателем).